#### CS 110 Computer Architecture

#### *Operating Systems, Interrupts, Virtual Memory*

Instructor: **Sören Schwertfeger**

**http://shtech.org/courses/ca/**

**School of Information Science and Technology SIST**

**ShanghaiTech University**

**Slides based on UC Berkley's CS61C**

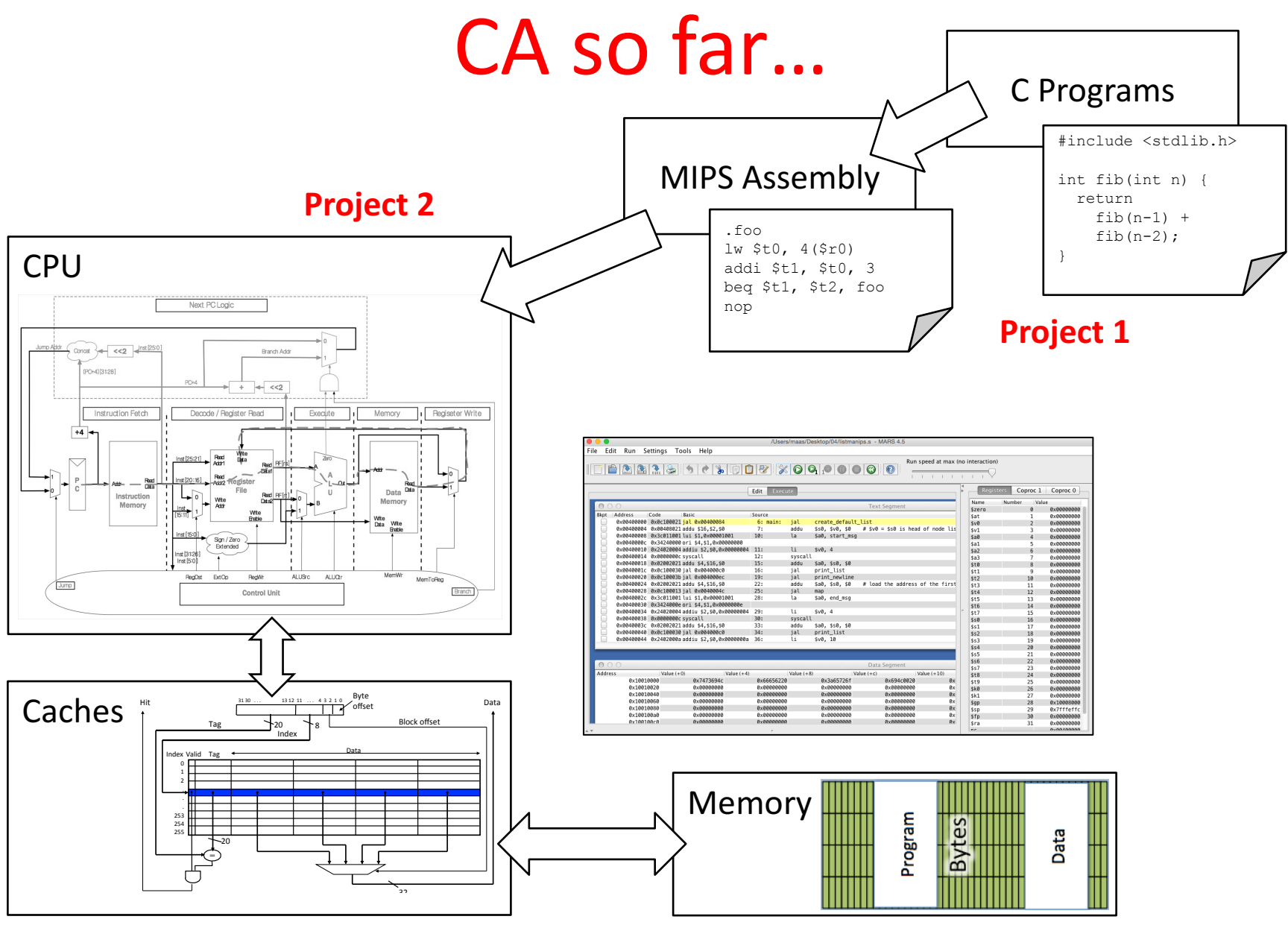

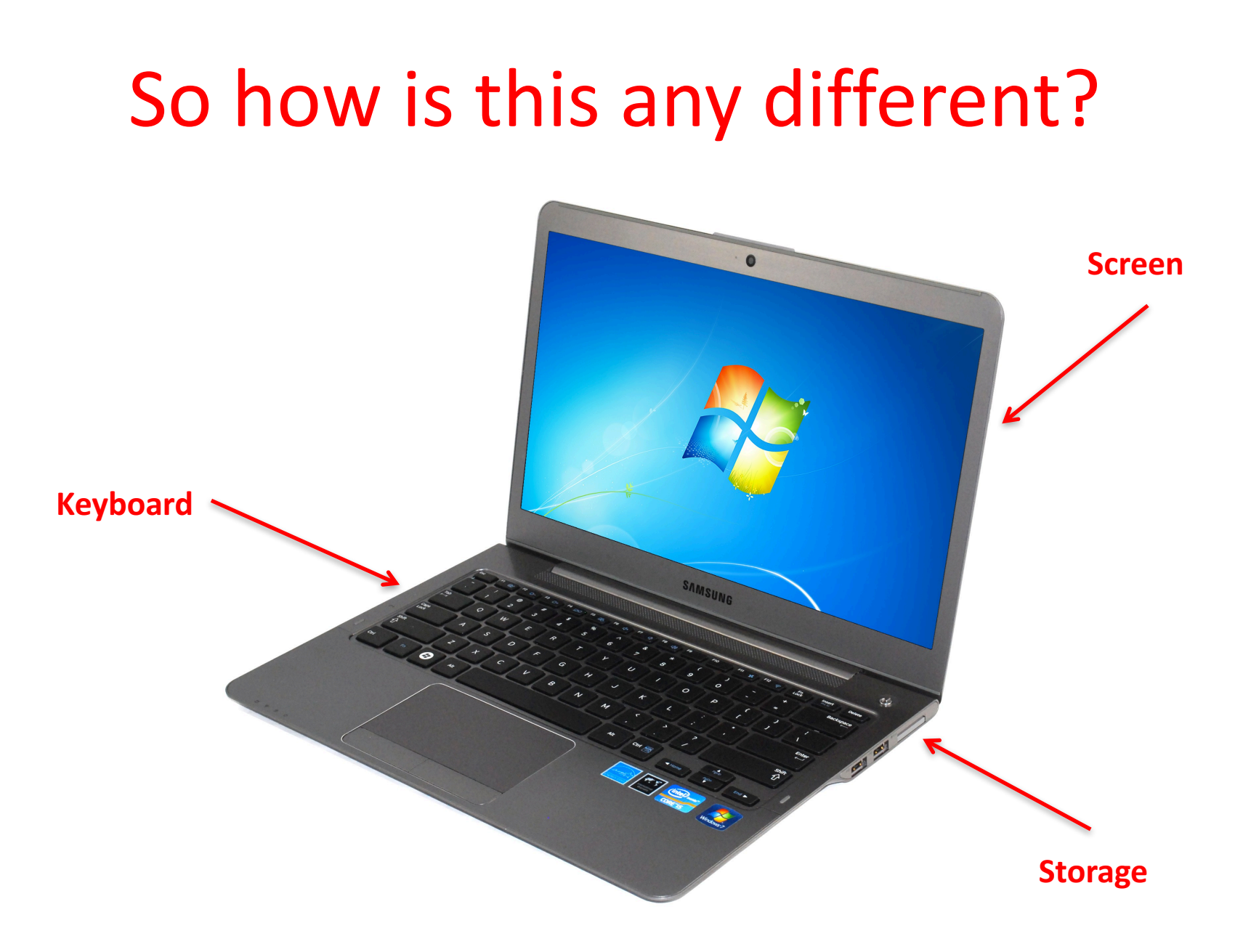

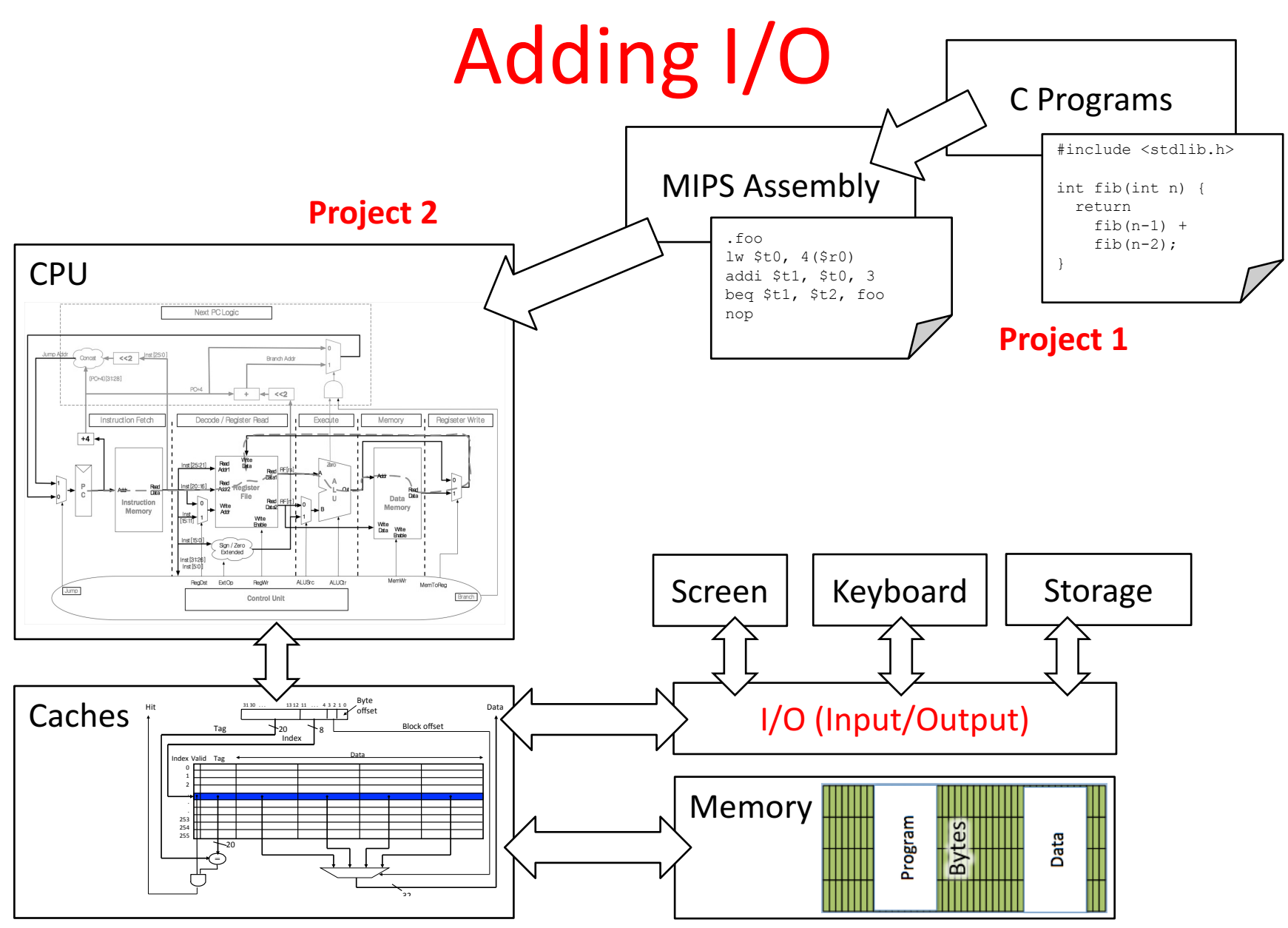

### Raspberry Pi (< 300RMB on jd.com)

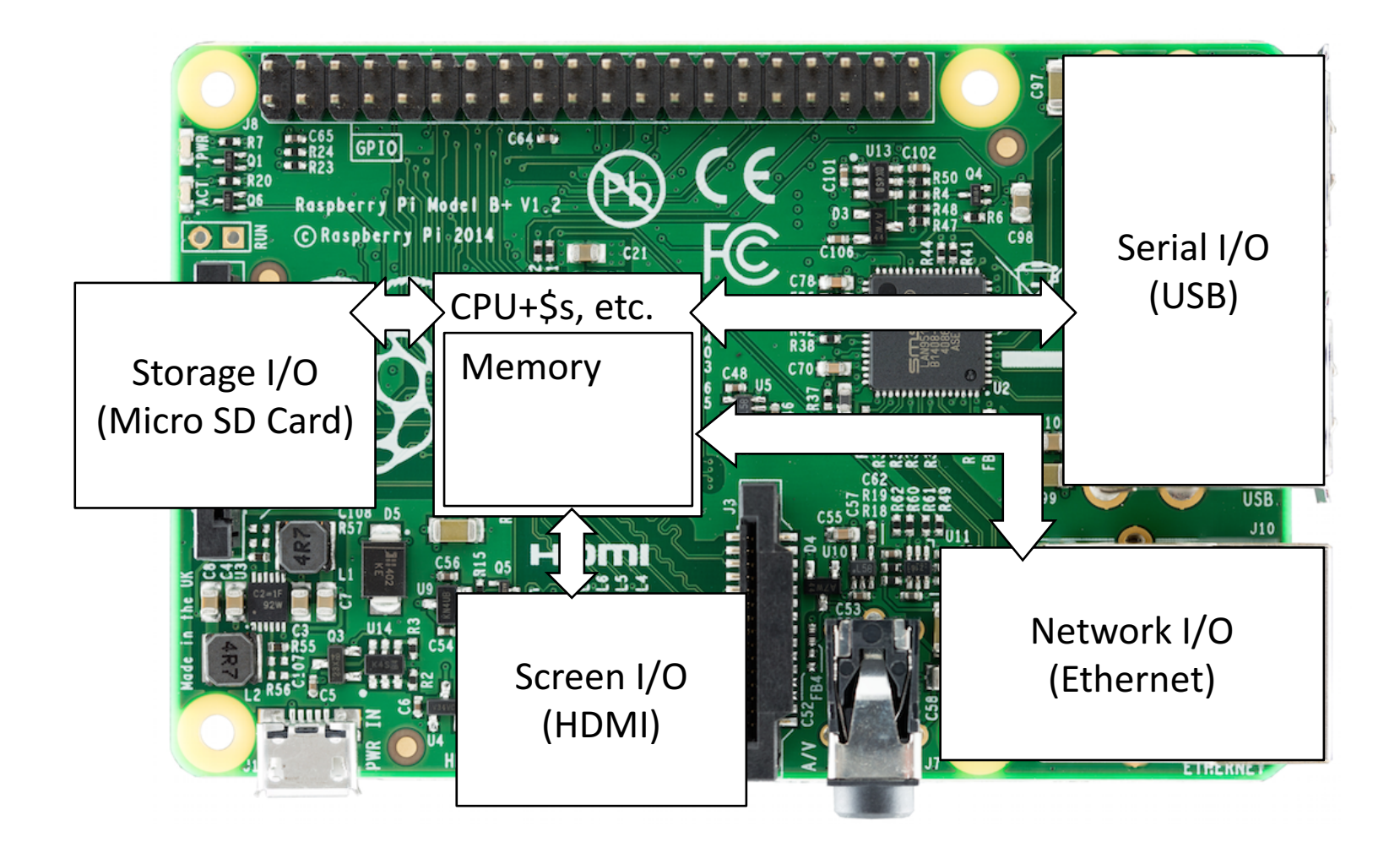

#### It's a real computer!

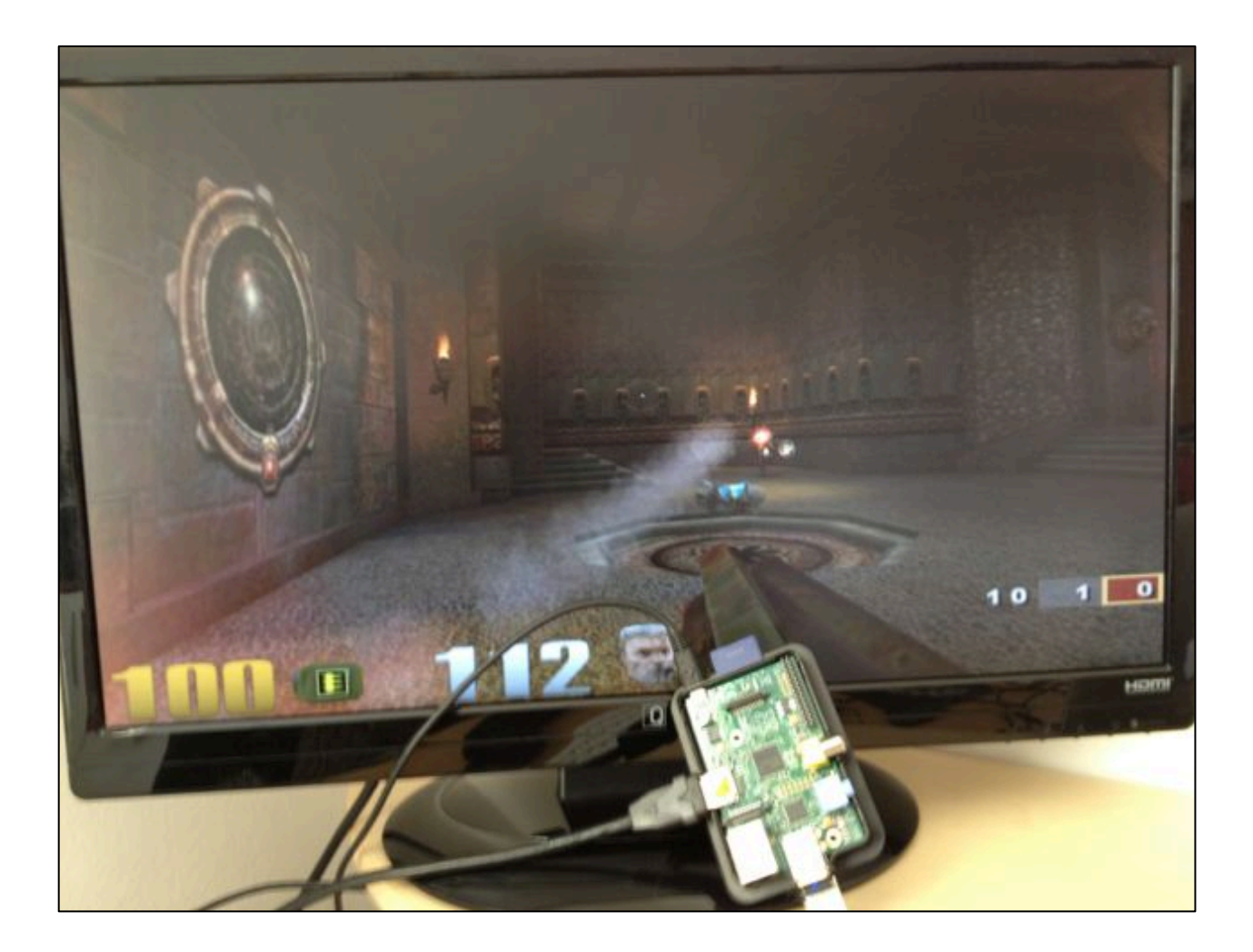

#### But wait...

- That's not the same! When we run MARS, it only executes one program and then stops.
- When I switch on my computer, I get this:

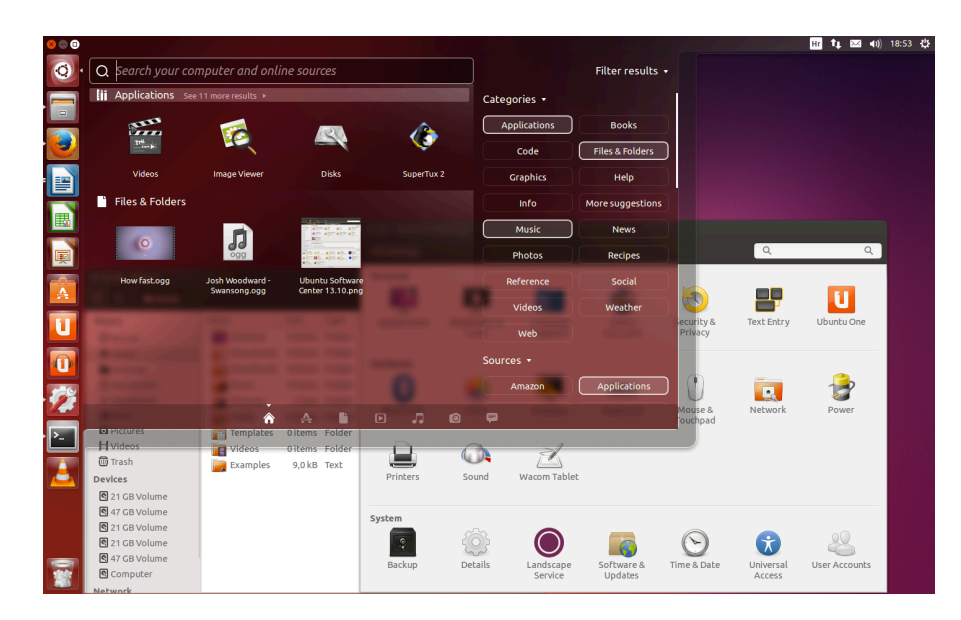

Yes, but that's just software! The Operating System (OS)

# Well, "just software"

- The biggest piece of software on your machine?
- How many lines of code? These are guesstimates:

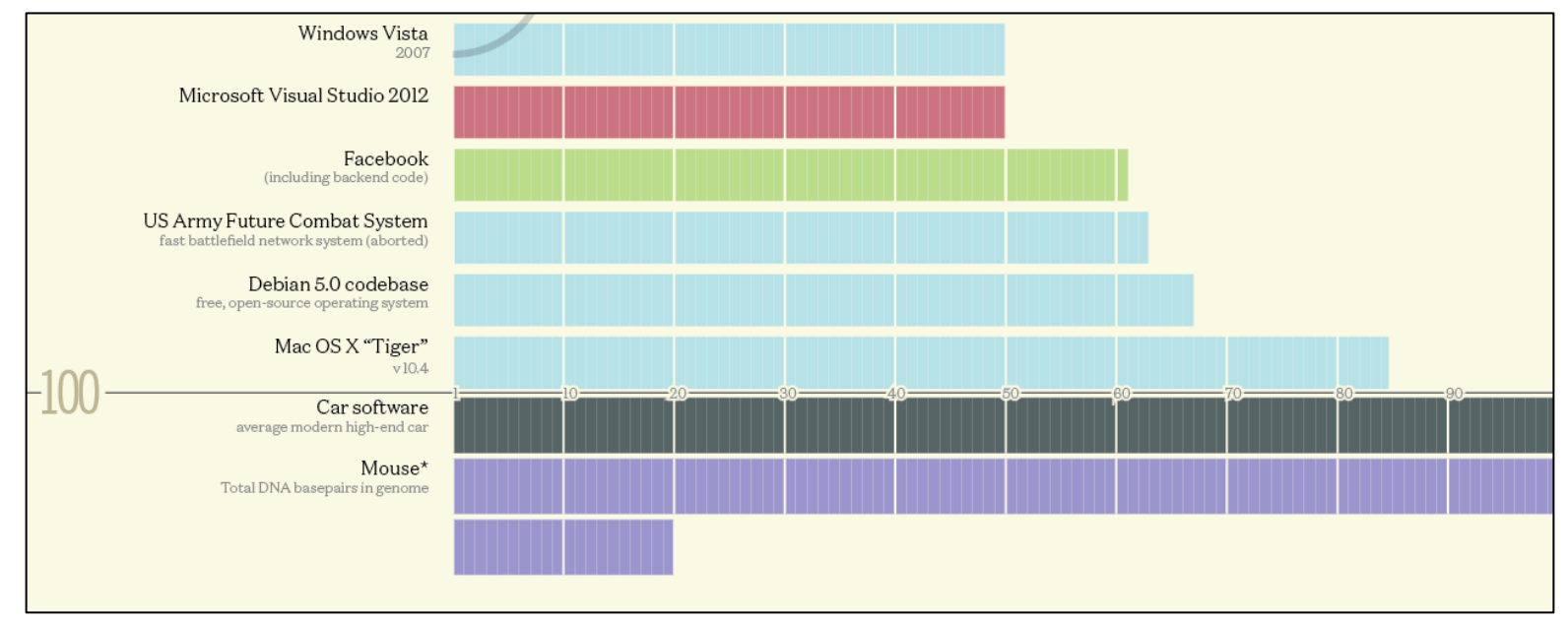

Codebases (in millions of lines of code). CC BY-NC 3.0  $-$  David McCandless  $\odot$  2013 http://www.informationisbeautiful.net/visualizations/million-lines-of-code/ 

#### What does the OS do?

- One of the first things that runs when your computer starts (right after firmware/ bootloader)
- Loads, runs and manages programs:
	- $-$  Multiple programs at the same time (time-sharing)
	- Isolate programs from each other (isolation)
	- $-$  Multiplex resources between applications (e.g., devices)
- Services: File System, Network stack, etc.
- Finds and controls all the devices in the machine in a general way (using "device drivers")

## Agenda

- Devices and I/O
- OS Boot Sequence and Operation
- Multiprogramming/time-sharing
- Introduction to Virtual Memory

## Agenda

#### • Devices and I/O

- OS Boot Sequence and Operation
- Multiprogramming/time-sharing
- Introduction to Virtual Memory

#### How to interact with devices?

- Assume a program running on a CPU. How does it interact with the outside world?
- Need I/O interface for Keyboards, Network, Mouse, Screen, etc.
	- $-$  Connect to many types of devices
	- $-$  Control these devices, respond to them, and transfer data
	- $-$  Present them to user **programs so** they are useful

**Operating System**

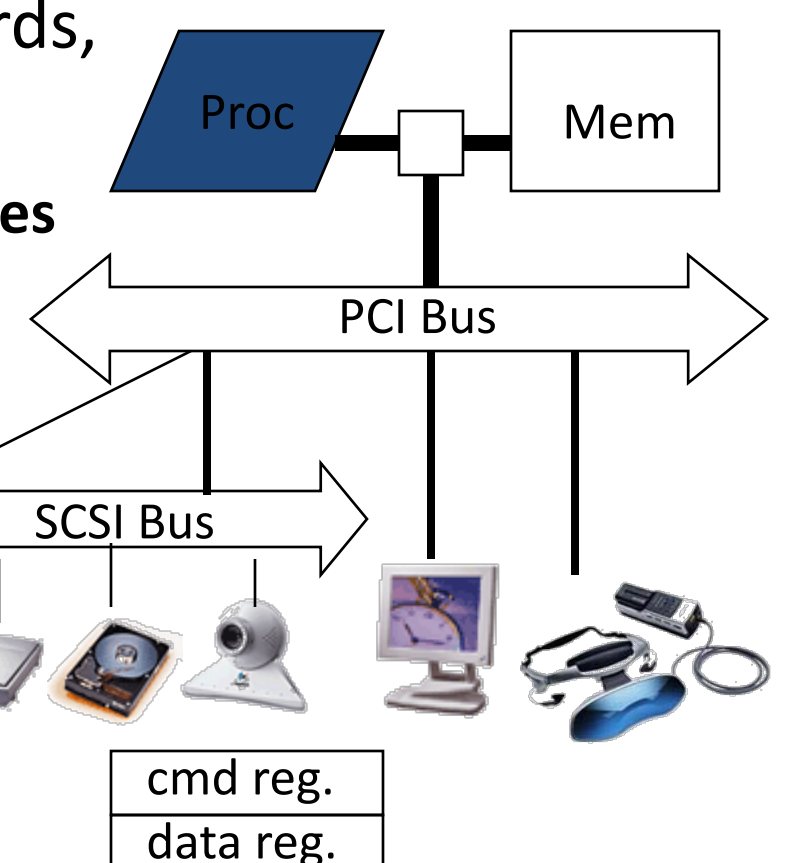

## Instruction Set Architecture for I/O

- What must the processor do for I/O?
	- $-$  Input: reads a sequence of bytes
	- $-$  Output: writes a sequence of bytes
- Some processors have special input and output instructions
- Alternative model (used by MIPS):
	- $-$  Use loads for input, stores for output (in small pieces)
	- Called Memory Mapped Input/Output
	- $-$  A portion of the address space dedicated to communication paths to Input or Output devices (no memory there)

# Memory Mapped I/O

- Certain addresses are not regular memory
- Instead, they correspond to registers in I/O devices

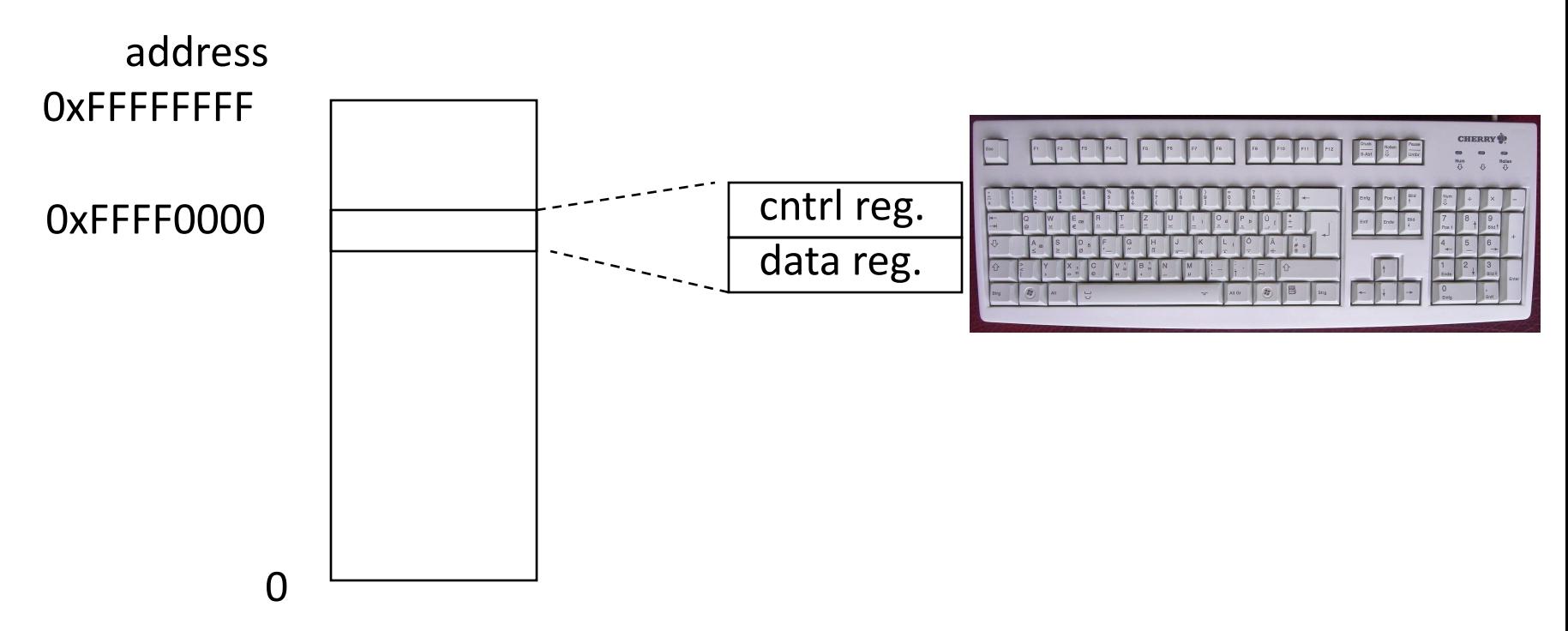

## Processor-I/O Speed Mismatch

- 1GHz microprocessor can execute 1B load or store instructions per second, or 4,000,000 KB/s data rate
	- I/O data rates range from 0.01 KB/s to 1,250,000 KB/s
- Input: device may not be ready to send data as fast as the processor loads it
	- Also, might be waiting for human to act
- Output: device not be ready to accept data as fast as processor stores it
- What to  $d\rho$ ?

#### Processor Checks Status before Acting

- Path to a device generally has 2 registers:
	- Control Register, says it's OK to read/write (I/O ready) [think of a flagman on a road]
	- Data Register, contains data
- Processor reads from Control Register in loop, waiting for device to set Ready bit in Control reg  $(0 \Rightarrow 1)$  to say it's OK
- Processor then loads from (input) or writes to (output) data register
	- Load from or Store into Data Register resets Ready bit  $(1 \Rightarrow 0)$  of Control Register
- This is called "Polling"

# I/O Example (polling)

• Input: Read from keyboard into **\$v0**

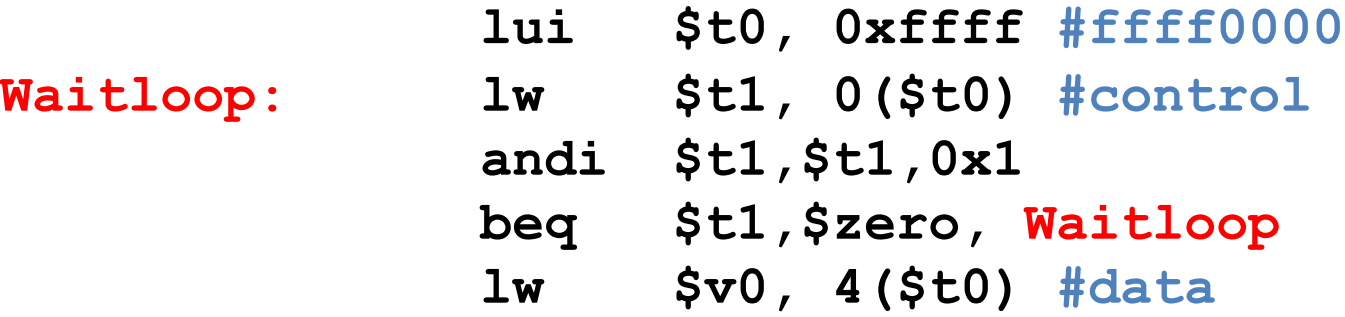

• Output: Write to display from  $$a0$ 

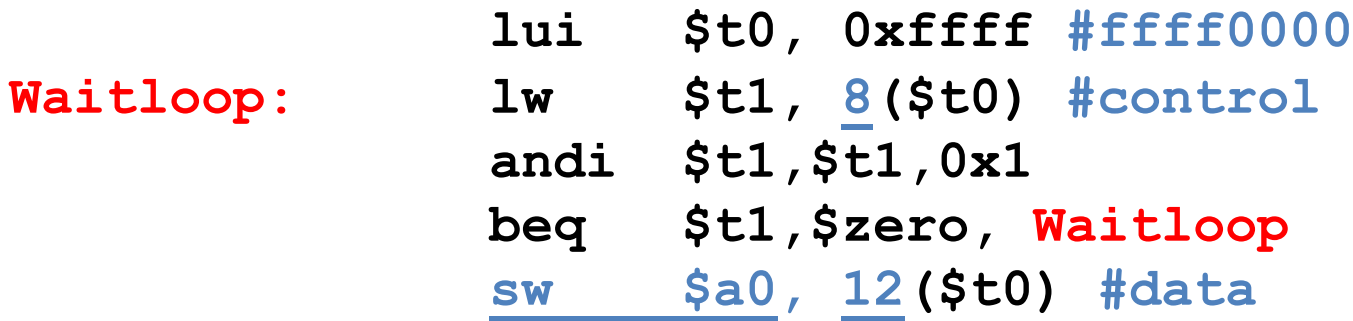

"Ready" bit is from processor's point of view!

# Cost of Polling?

- Assume for a processor with a 1GHz clock it takes 400 clock cycles for a polling operation (call polling routine, accessing the device, and returning). Determine % of processor time for polling
	- $-$  Mouse: polled 30 times/sec so as not to miss user movement
	- $-$  Hard disk: assume transfers data in 16-Byte chunks and can transfer at 16 MB/second. Again, no transfer can be missed. (we'll come up with a better way to do this)

#### % Processor time to poll

- Mouse Polling [clocks/sec]  $=$  30 [polls/s]  $*$  400 [clocks/poll] = 12K [clocks/s]
- % Processor for polling:  $12*10^3$  [clocks/s] /  $1*10^9$  [clocks/s] = 0.0012% => Polling mouse little impact on processor

#### Question

Hard disk: transfers data in 16-Byte chunks and can transfer at 16 MB/second. No transfer can be missed. What percentage of processor time is spent in polling (assume 1GHz clock; 400 cycles per poll)?

- $A: 2\%$
- $B: 4\%$
- $\bullet$  C: 20%
- $D: 40\%$
- $\cdot$  E: 80%

#### % Processor time to poll hard disk

- Frequency of Polling Disk  $= 16$  [MB/s] / 16 [B/poll]  $= 1$ M [polls/s]
- Disk Polling, Clocks/sec  $= 1M$  [polls/s]  $*$  400 [clocks/poll]  $= 400M$  [clocks/s]
- % Processor for polling:  $400*10^6$  [clocks/s] /  $1*10^9$  [clocks/s] = 40%
	- => Unacceptable

(Polling is only part of the problem – main problem is that accessing in small chunks is inefficient)

## What is the alternative to polling?

- Wasteful to have processor spend most of its time "spin-waiting" for I/O to be ready
- Would like an unplanned procedure call that would be invoked only when I/O device is ready
- Solution: use exception mechanism to help I/O. Interrupt program when I/O ready, return when done with data transfer
- Allow to register (post) interrupt handlers: functions that are called when an interrupt is triggered

#### Interrupt-driven I/O

![](_page_22_Figure_1.jpeg)

![](_page_23_Picture_0.jpeg)

#### • Devices and I/O

- OS Boot Sequence and Operation
- Multiprogramming/time-sharing
- Introduction to Virtual Memory

## What happens at boot?

• When the computer switches on, it does the same as MARS: the CPU executes instructions from some start address (stored in Flash ROM)

![](_page_24_Figure_2.jpeg)

• Bootstrapping: https://en.wikipedia.org/wiki/Bootstrapping

## What happens at boot?

• When the computer switches on, it does the same as MARS: the CPU executes instructions from some start address (stored in Flash ROM)

![](_page_25_Figure_2.jpeg)

#### UEFI

#### Unified Extensible Firmware Interface

- Successor of BIOS
- Much more powerful and complex
- E.g. graphics menu; networking; browsers
- All modern Intel & AMD based computer use UEFI

![](_page_26_Picture_6.jpeg)

## Launching Applications

- Applications are called "processes" in most OSs.
- Created by another process calling into an OS routine (using a "syscall", more details later).
	- $-$  Depends on OS, but Linux uses fork to create a new process, and execve to load application.
- Loads executable file from disk (using the file system service) and puts instructions & data into memory (.text, .data sections), prepare stack and heap.
- Set argc and argy, jump into the main function.

#### **Supervisor Mode**

- If something goes wrong in an application, it could crash the entire machine. And what about malware, etc.?
- The OS may need to enforce resource constraints to applications (e.g., access to devices).
- To help protect the OS from the application, CPUs have a supervisor mode bit.
	- $-$  A process can only access a subset of instructions and (physical) memory when not in supervisor mode (user mode).
	- $-$  Process can change out of supervisor mode using a special instruction, but not into it directly  $-$  only using an interrupt.

# **Syscalls**

- What if we want to call into an OS routine? (e.g., to read a file, launch a new process, send data, etc.)
	- Need to perform a syscall: set up function arguments in registers, and then raise software interrupt
	- $-$  OS will perform the operation and return to user mode
- Also, OS uses interrupts for scheduling process execution:
	- $-$  OS sets scheduler timer interrupt then drops to user mode and start executing a user task, when interrupts triggers, switch into supervisor mode, select next task to execute (& set timer) and drop back to user mode.
- This way, the OS can mediate access to all resources, including devices and the CPU itself.

![](_page_30_Picture_0.jpeg)

- Devices and I/O
- OS Boot Sequence and Operation
- Multiprogramming/time-sharing
- Introduction to Virtual Memory

# Multiprogramming

- The OS runs multiple applications at the same time.
- But not really (unless you have a core per process)
- Switches between processes very quickly. This is called a "context switch".
- When jumping into process, set timer interrupt.
	- When it expires, store PC, registers, etc. (process state).
	- $-$  Pick a different process to run and load its state.
	- $-$  Set timer, change to user mode, jump to the new PC.
- Deciding what process to run is called scheduling.

#### Protection, Translation, Paging

- Supervisor mode does not fully isolate applications from each other or from the OS.
	- Application could overwrite another application's memory.
	- $-$  Also, may want to address more memory than we actually have (e.g., for sparse data structures).
- Solution: Virtual Memory. Gives each process the illusion of a full memory address space that it has completely for itself.

### Agenda

- Devices and I/O
- OS Boot Sequence and Operation
- Multiprogramming/time-sharing
- Introduction to Virtual Memory

#### "Bare" 5-Stage Pipeline

![](_page_34_Figure_1.jpeg)

• In a bare machine, the only kind of address is a physical address

#### Dynamic Address Translation

#### Motivation

Multiprogramming, multitasking: Desire to execute more than one process at a time (more than one process can reside in main memory at the same time).

#### Location-independent programs

Programming and storage management ease => *base register – add offset to each address*

#### Protection

Independent programs should not affect each other inadvertently

=> *bound register – check range of access*

(Note: Multiprogramming drives requirement for resident *supervisor (OS)* software to manage context switches between multiple programs)

![](_page_35_Figure_9.jpeg)

## Simple Base and Bound Translation

![](_page_36_Figure_1.jpeg)

Base and bounds registers are visible/accessible only when processor is running in *supervisor mode*

#### Base and Bound Machine

![](_page_37_Figure_1.jpeg)

#### Memory Fragmentation

![](_page_38_Figure_1.jpeg)

As users come and go, the storage is "fragmented". Therefore, at some stage programs have to be moved around to compact the storage.

#### Paged Memory Systems

Processor-generated address can be split into:

page number  $\vert$  offset

A page table contains the physical address of the base of each page

![](_page_39_Figure_4.jpeg)

*Page tables make it possible to store the pages of a program non-contiguously.*

#### Private Address Space per User

![](_page_40_Figure_1.jpeg)

## Where Should Page Tables Reside?

• Space required by the page tables (PT) is proportional to the address space, number of users, ...

 $\Rightarrow$  *Too large to keep in cpu registers* 

- Idea: Keep PTs in the main memory
	- $-$  Needs one reference to retrieve the page base address and another to access the data word

 $\Rightarrow$  *doubles the number of memory references!* 

![](_page_42_Figure_0.jpeg)

Physical Memory Physical Memory

#### In Conclusion

- Once we have a basic machine, it's mostly up to the OS to use it and define application interfaces.
- Hardware helps by providing the right abstractions and features (e.g., Virtual Memory, I/O).